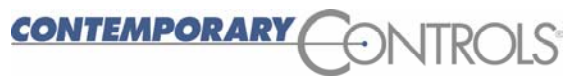

2431 Curtiss Street Downers Grove, Illinois 60515

## *For Immediate Release NEWS RELEASE*

**Contact:** Joe Stasiek Sales Manager  $+1(630)$  963-7070 x 116 jstasiek@ccontrols.com

# Contemporary Controls Releases the BACnet<sup>®</sup> **Portable Router for Building Automation**

*A Convenient Device Used to Connect a Laptop Computer to an MS/TP Network* 

Downers Grove, IL (April 8, 2008) — Contemporary Controls announces the release of the BAS Router Portable, the newest edition to the company's line of building automation BACnet routers.

 The new BASRTP-B is a convenient device to connect a laptop computer to an MS/TP network. All the electronics are provided in a lightweight, small plastic case. The unit is powered from a USB port. This small device can easily be carried from jobsite to jobsite in a laptop

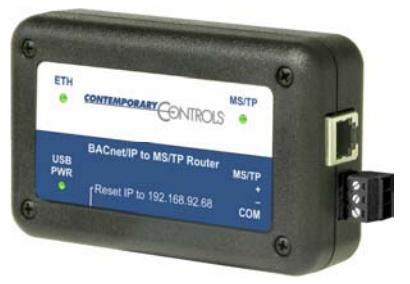

computer bag while utilizing a CAT5 cable for communication and a USB cable for power. No batteries or wall wart power supplies are required. Because the BAS Router Portable operates on USB power from the computer, no source of power (like a 120 VAC receptacle) is required other than the laptop. "This product enables easier commissioning," says Sales Manager Joe Stasiek. "It also helps to reduce the cost and labor associated with this task."

 The MS/TP port offers an optically-isolated transceiver. It has a removable 3-pin terminal block for the EIA-485 connection as well as an RJ-11.

## **-MORE-**

## Contemporary Controls, page 2

Through either one of these ports, up to 127 devices can be addressed―as many as 32 on the local bus. All MS/TP baud rates are supported from 9.6 to 76.8 kbps.

 The Ethernet port offers a shielded RJ-45 connector. Through auto-negotiation and Auto-MDIX, it automatically matches its duplex setting, data rate and signal polarity to whatever is needed by the attached equipment. Therefore, any CAT5 cable can be used for hookup.

 The BAS Router Portable is shipped with a 5' CAT5 Ethernet cable and a 6' USB cable.

 A resident web server allows commissioning, re-configuration and troubleshooting with a standard web browser. A reset switch is provided on the router to set the unit to the factory default IP address.

**-END-**